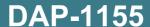

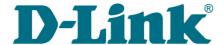

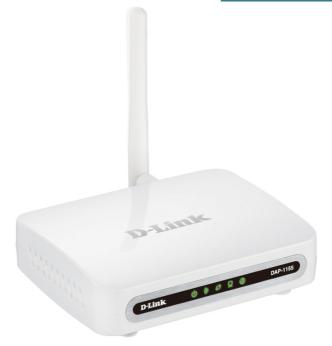

## **Wireless N 150 Access Point & Router**

# SEVERAL OPERATION MODES

Access point/router

#### 802.11N

High connection rate (up to 150Mbps) and superior wireless range

## **SECURITY**

Multiple firewall functions, several security standards for wireless connection

#### Wireless Interface

Using DAP-1155, you are able to quickly create a wireless network and let your relatives or employees connect to it virtually anywhere (within the operational range of your wireless network). The access point can operate as a base station for connecting wireless devices of the standards 802.11b, 802.11g, and 802.11n (at the rate up to 150Mbps).

The device supports multiple functions for the wireless interface: several security standards (WEP, WPA/WPA2), MAC address filtering, different operation modes (access point, router, client), WPS, WDS, WMM.

### Security

In the router mode, the DAP-1155 device includes a built-in firewall. The advanced security functions minimize threats of hacker attacks, prevent unwanted intrusions to your network, and block access to unwanted websites for users of your LAN.

#### Access Point Mode

You are able to use DAP-1155 switched to the access point mode to create a wireless network or to connect to a wired router.

#### Router Mode

You are able to connect DAP-1155 switched to the router mode to a cable or DSL modem or to a private Ethernet line and use a high-speed Internet connection to successfully fulfill a wide range of professional tasks.

#### "Client" Function

The "client" function in the access point mode allows using DAP-1155 as a wireless client and a wireless repeater, in the router mode as a WISP repeater.

## Configuration and Management

You can configure and manage the settings of the DAP-1155 device via the user-friendly web-based interface (the interface is available in several languages).

## DAP-1155

## **Specifications**

#### Hardware

#### **WAN Interface**

• 1 10/100BASE-TX Ethernet port for cable or DSL modem or private Ethernet line

#### LAN Interface

• 1 10/100BASE-TX Ethernet port

#### **WLAN Interface**

- IEEE 802.11n (up to 150Mbps)
- IEEE 802.11b/g

#### Frequency Range

- 802.11b
  - $\circ$  2400  $\sim$  2497MHz ISM band
- 802.11g
  - $\circ$  2400  $\sim$  2483.5MHz ISM band
- 802.11n
  - ∘ 2400 ~ 2483,5MHz ISM band
  - o HT20: 2412~2472MHz
  - HT40: 2422~2462MHz

#### **Data Rate**

- 802.11b
  - o 11, 5.5, 2, and 1Mbps
- 802.11g
  - 54, 48, 36, 24, 18, 12, 9, and 6Mbps
- 802.11n
  - ∘ 6.5~150Mbps

#### **Modulation Schemes**

- 802.11b: DQPSK, DBPSK, DSSS, CCK
- 802.11g: BPSK, QPSK, 16QAM, 64QAM with OFDM
- 802.11n: BPSK, QPSK, 16QAM, 64QAM with OFDM

#### **Receiver Sensitivity**

- 802.11b (typical at PER = 8% (1000-byte PDUs))
  - o -82dBm at 1Mbps
  - o -80dBm at 2Mbps
  - o -78dBm at 5.5Mbps
  - -76dBm at 11Mbps
- 802.11g (typical at PER = 10% (1000-byte PDUs))
  - -85dBm at 6Mbps
  - o -84dBm at 9Mbps
  - -82dBm at 12Mbps
  - o -80dBm at 18Mbps
  - -77dBm at 24Mbps
  - -73dBm at 36Mbps
  - o -69dBm at 48Mbps
  - o -68dBm at 54Mbps

### Wireless N 150 Access Point & Router

- 802.11n (typical at PER = 10% (1000-byte PDUs))
  - ∘ 2,4ГГц, НТ20
  - o -82dBm at MCS0
  - -79dBm at MCS1
  - -77dBm at MCS2
  - -74dBm at MCS3
  - o -70dBm at MCS4
  - -66dBm at MCS5
  - -65dBm at MCS6
  - -64dBm at MCS7
  - ∘ 2,4ГГц, НТ40
  - -79dBm at MCS0
  - -76dBm at MCS1
  - -74dBm at MCS2
  - o -71dBm at MCS3
  - -67dBm at MCS4
  - -63dBm at MCS5
  - o -62dBm at MCS6
  - -61dBm at MCS7

#### **Transmitter Output Power**

The maximum value of the transmitter output power depends upon the radio frequency regulations applied in your country

- 802.11b (typical at room temperature 25 °C)
  - 18dBm at 1Mbps
  - 18dBm at 2Mbps
  - 18dBm at 5.5Mbps
  - o 18dBm at 11Mbps
- 802.11g (typical at room temperature 25 °C)
  - 17dBm at 6Mbps
  - o 17dBm at 9Mbps
  - o 17dBm at 12Mbps
  - o 16dBm at 18Mbps
  - o 16dBm at 24Mbps
  - 15dBm at 36Mbps
  - 15dBm at 48Mbps
  - 15dBm at 54Mbps
- 802.11n (typical at room temperature 25 °C)
  - ∘ 2,4ГГц, НТ20
  - o 17dBm at MCS0
  - o 17dBm at MCS1
  - o 17dBm at MCS2
  - 16dBm at MCS3
  - o 16dBm at MCS4
  - o 16dBm at MCS5
  - 15 ID ... t MCCC
  - o 15dBm at MCS6
  - o 14dBm at MCS7
  - ∘ 2,4ГГц, НТ40
  - o 17dBm at MCS0
  - o 17dBm at MCS1
  - 17dBm at MCS2
     16dBm at MCS3
  - o 16dBm at MCS3
  - 16dBm at MCS416dBm at MCS5
  - o 15dBm at MCS6
  - o 14dBm at MCS7

## DAP-1155

## **Specifications**

#### Software

#### **Operation Modes**

- Access point mode
- Router mode

#### **Network Functions**

- WAN connection types:
  - PPPoE
  - Static IP
  - o Dynamic IP
  - o PPTP/L2TP + Static IP
  - PPTP/L2TP + Dynamic IP
- DHCP server and client
- DNS relay
- VPN pass-through (PPTP/L2TP)
- Dynamic DNS
- Static IP routing
- Remote management
- Network statistics for each interface
- IGMP Proxy
- RIP
- UPnP
- WAN ping respond

#### **Wireless Connection**

- WLAN splitting (up to 4 SSIDs)
- Supported security settings:
  - o WEP
  - WPA/WPA2 Personal
  - WPA/WPA2 Enterprise
- MAC filter
- Managing connected stations
- PIN and PBC methods of WPS
- WMM (Wi-Fi QoS)
- Advanced settings
- WDS
- "Client" function (access point mode)
  - o Wireless network client
  - Wireless network repeater
- "Client" function (router mode)
  - o WISP repeater

### Wireless N 150 Access Point & Router

#### **Firewall Functions**

- Network Address Translation (NAT)
- Stateful Packet Inspection (SPI)
- IP filters
- URL filter
- MAC filter
- DMZ
- Prevention of ARP and DDoS attacks
- Virtual servers

#### **Configuration and Management**

- Multilingual web-based interface for configuration and management
- Access via TELNET
- Firmware update via web-based interface
- Saving/restoring configuration to/from file
- Support of remote logging
- Automatic synchronization of system time with NTP server and manual time/date setup (router mode)
- Ping function
- Traceroute utility (router mode)

#### Physical and Environmental

#### **LEDs**

- Power
- WLAN
- WPS
- LAN
- Internet

#### Power

• External power adapter DC 12V/0.5A

## Buttons

- Reset to Factory Defaults button
- WPS button

#### **Operating Temperature**

• From 0 to 40 °C (from 32 to 104 °F)

#### **Storage Temperature**

• From -20 to 65 °C (from -4 to 149 °F)

#### **Operating Humidity**

• From 10% to 90% non-condensing

#### **Storage Humidity**

• From 5% to 95% non-condensing

## Access Point

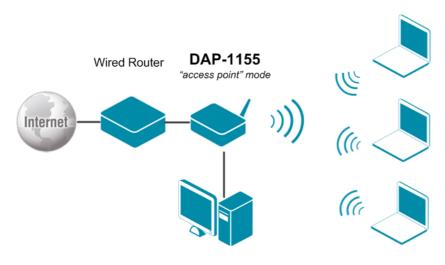

The DAP-1155 device in the "access point" mode is connected to the wired router. Computers connect to DAP-1155 via wireless or wired connection. It is necessary to specify the same encryption parameters and the channel of the wireless network for DAP-1155 and computers with Wi-Fi adapters.

## Router

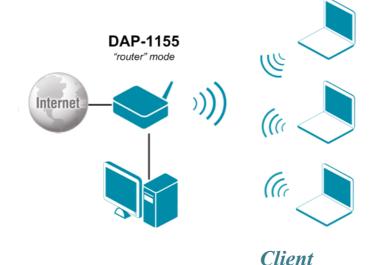

The DAP-1155 device in the "router" mode is connected to a private Ethernet line or to a cable or DSL modem. Computers connect to DAP-1155 via wireless or wired connection. It is necessary to specify the same encryption parameters and the channel of the wireless network for DAP-1155 and computers with Wi-Fi adapters. In addition, it is necessary to configure a WAN connection for DAP-1155.

### **Wireless Network Client**

Wireless Access Point

DAP-1155

"access point" mode

The DAP-1155 device in the "access point" mode is connected to an access point via wireless connection.

Computers connect to DAP-1155 via wireless or wired connection.

It is necessary to configure the same channel of the wireless connection for DAP-1155 and the remote access point.

Other parameters of the wireless network of DAP-1155 do not depend upon the settings of the remote access point.

# **Operation Modes**

## Wireless Network Repeater

DAP-1155
"access point" mode

The DAP-1155 device in the "access point" mode is connected to an access point via wireless connection.

Computers connect to DAP-1155 via wireless or wired connection.

It is necessary to configure the same parameters of the wireless connection (the name of the wireless network, encryption parameters, and the channel) for DAP-1155 and the remote access point.

#### **WISP Repeater**

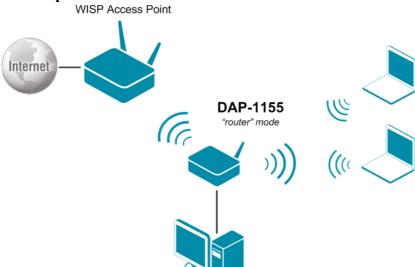

The DAP-1155 device in the "router" mode is connected to a WISP access point via wireless connection.

Computers connect to DAP-1155 via wireless or wired connection.

It is necessary to configure the same channel of the wireless connection for DAP-1155 and the WISP access point. Other parameters of the wireless network of DAP-1155 do not depend upon the settings of the WISP access point. In addition, it is necessary to configure a WAN connection for DAP-1155.

## Ordering Information

**DAP-1155** 

Wireless N 150 Access Point & Router

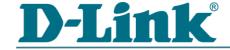

Web:

http://www.dlink.com/corporate/worldwideoffices/